# Méthodes Mathématiques pour l'Ingénieur

Suite de la boite à outils …en 5 séances de cours + 5 séances de TD

#### Sommaire

- Vecteurs et valeurs propres des matrices
- Applications aux systèmes d'équations différentielles
- Intégrales curvilignes et multiples

## Objectifs – Auto-évaluation

A la fin de la matière, l'étudiant doit pouvoir :

- calculer les valeurs et vecteurs propres d'une matrice de dimension 2 ou 3.
- appliquer la décomposition en éléments propres à la résolution d'un système d'équations différentielles
- calculer des intégrales curvilignes, de surface, de volume avec changement de variables

# Vecteurs et valeurs propres des matrices

## Introduction

Deux grandes classes de problèmes en algèbre linéaire :

• Résoudre un système linéaire d'équations

Déjà vu en STE3

 $\bullet$ Trouver les éléments propres d'une matrices

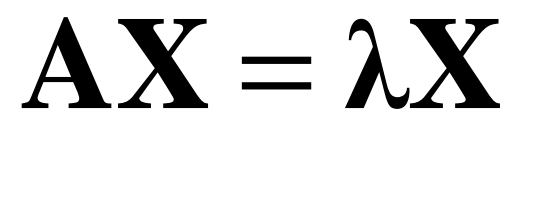

 $AX = b$ 

X: vecteur propreλ: valeur propre

L'objectif de ce cours

# Pourquoi faire ?

- La détermination des éléments propres d'une matricecarrée a de multiples applications: résonnance, traitement d'image, géométrie, recherche sur le web, balançoire, vibration, marché financier, résolution de certaines équations aux dérivées partielles (équation de la chaleur), des systèmes d'équations différentielles ordinaires (EDO), …
- Voici un exemple concret à partir du système d'EDO suivant …

- Système différentiel de taille 2:
- Les inconnues sont les fonctions $v(t)$  et w(t)

$$
(S)\begin{cases} \frac{dv}{dt} = 4v - 5w\\ \frac{dw}{dt} = 2v - 3w \end{cases}
$$

- Il s'agit d'un problème aux conditions initiales tel que souvent rencontré en pratique (ex: modèle de type proie-prédateur)
- Ici on prendra v(0)=8 et w(0)=5 et le but du jeu est de trouver v(t) et w(t) pour *t>0*

• Ce système peut facilement être écrit sous forme matricielle. On pose pour cela:

$$
U(t) = \begin{bmatrix} v(t) \\ w(t) \end{bmatrix} \qquad A = \begin{bmatrix} 4 & -5 \\ 2 & -3 \end{bmatrix}
$$

• Le système différentiel (S) est alors équivalent à:

$$
\frac{dU}{dt} = AU, \quad \text{avec} \quad U(0) = \begin{bmatrix} 8 \\ 5 \end{bmatrix}
$$

• C'est une équation linéaire du premier ordre pour la nouvelle inconnue U(t)

• On sait résoudre cette équation sans problème dans le cas scalaire (U(t)=u(t) est une fonction réelle et plus un vecteur:

$$
\frac{du}{dt} = au, \quad \text{avec } \quad u(0) = u_0
$$

- La solution est alors connue: **.**<br>[ ]*at*, en fait:  $u(t) = \text{Re}[u(0) e^{at}] = u(0) \cos(\beta t) e^{\alpha t}$  $u(t) = u(0) e^{u t}$ , en fait:  $u(t) = \text{Rel}u(0) e^{u t} = u(0) \cos(\beta t) e^{u t}$ α $u(t) = u(0) e^{at}$ , en fait:  $u(t) = \text{Re}[u(0) e^{at}] = u(0) \cos(\beta t) e^{at}$
- •• Le comportement pour les grandes valeurs de t dépend de la valeur du paramètre (éventuellement complexe)  $a$ = $\alpha$ +i $\beta$ :
	- $\alpha$ > 0: solution instable
	- $\alpha$ < 0: solution amortie qui tend vers zéro
	- – $- \beta \neq 0$ : solution oscillante amortie, instable ou à amplitude constante

• Retour au cas du système: on cherche une solution avec une dépendance exponentielle:

 $\bigg($  $\bigg\{$  $\int$ == $-\frac{7}{2}$  $w(t) = ze$ *v* $t$ ) = ye<sup>ra</sup>  $(t)$  $(t)$ solution de  $(S)$  cherchée sous la forme  $\Big\{$ 

•En injectant dans (S) on obtient:

$$
\int \lambda e^{\lambda t} y = 4e^{\lambda t} y - 5e^{\lambda t} z
$$

$$
\lambda e^{\lambda t} z = 2e^{\lambda t} y - 3e^{\lambda t} z
$$

• Qui se simplifie en

 $\overline{\phantom{a}}$  $\bigcap$  $\overline{\phantom{a}}$  $\sqrt{2}$  $=$  A  $\lambda$   $\lambda$   $\lambda$   $\mu$   $\lambda$   $=$   $\lambda$ = $\overline{\phantom{a}}$  $\bigg\{$  $\int$ − 17 = −=**zy**ou en notation matricielle  $\mathbf{AX} = \lambda \mathbf{X}$  avec  $\mathbf{X} = |\mathbf{X}|$ λ**X** avec **X** $2y-3z = \lambda z$ 45*yzzy z* $z = \lambda y$  $\lambda$ z  $\lambda$ 

*t*

 $\lambda t$ 

• On obtient donc le problème aux valeurs propres suivant:

# $\mathbf{AX}=\lambda\mathbf{X}$

• Si l'on sait résoudre ce problème d'algèbre linéaire, c'est-àdire déterminer la ou les valeurs propres λ et les vecteurs propres associés  $\mathbf{X} = [\mathbf{y} \quad \mathbf{z}]^{\mathsf{t}}$  , alors on connait la solution du système différentiel (S): []

$$
\begin{cases}\nv(t) = ye^{\lambda t} \\
w(t) = ze^{\lambda t}\n\end{cases}
$$

# Résolution de AX=λX

• On remarque tout d'abord que:

 $AX = \lambda X$  peut s'écrire également :  $(A - \lambda I)X = 0$ 

• On se ramène à un problème de résolution de systèmelinéaire du type :

# **MX**=**b** avec: **M**=**A**-λ**I** et **b**=**0**

- Mais **b=0, X=0** est toujours solution !! Fin de l'histoire ? n v ition II Ein do l'hicto
- NON bien sûr ! On cherche une solution **X** <u>non nulle</u> (pour qu'elle puisse avoir une utilité pour la résolution du système (S) …)

# Résolution de AX=λX

 Rappel du cours sur les systèmes linéaires: •

> $\mathbf{D}$ ans le cas  $\mathbf{det}(\mathbf{M}) = \mathbf{0}$ , on dit que  $\mathbf{M}$  est singulière  $\bullet$  0 ou une infinité de solutions si :  $\det(M) = 0$  $-1$  solution unique si : **det**(**M**)  $\neq$  **0**  $MX = b$  avec M matrice carrée admet :

•Conséquence pour le problème aux valeurs propres:

 $\mathbf{P}$ uisque  $\mathbf{X}=\mathbf{0}$  est toujours solution de  $(\mathbf{A}-\lambda\mathbf{I})\mathbf{X}=0$  et que l'on cherche Autrement dit on cherche les valeurs propres λ de **A** en résolvant  $\mathbf{X} \neq \mathbf{0}$ , on se place dans le cas où  $\mathbf{M} = \mathbf{A} - \lambda \mathbf{I}$ l'équation : des solutions  $\mathbf{X} \neq \mathbf{0}$ , on se place dans le cas où  $\mathbf{M} = \mathbf{A} - \lambda \mathbf{I}$  est singulière

$$
det(A - \lambda I) = 0
$$

• Avec la matrice A de l'exemple on a:

$$
\mathbf{A} - \lambda \mathbf{I} = \begin{bmatrix} 4 & -5 \\ 2 & -3 \end{bmatrix} - \lambda \begin{bmatrix} 1 & 0 \\ 0 & 1 \end{bmatrix} = \begin{bmatrix} 4 - \lambda & -5 \\ 2 & -3 - \lambda \end{bmatrix}
$$

• Le déterminant de cette matrice de taille 2 se calcule simplement:

$$
\det(A - \lambda I) = (4 - \lambda)(-3 - \lambda) - (-5)(2) = \lambda^2 - \lambda - 2
$$

- C'est un polynôme d'ordre 2 (= taille de la matrice de départ). On l'appelle <u>polynôme caractéristique d</u>e **A**
- Ses racines annulent le déterminant de A-λI; ce sont donc les valeurs propres de **A**

- Le polynôme caractéristique de A est d'ordre 2; il admet -1 et +2 comme racine
- •A admet donc 2 valeurs propres que l'on notera :

$$
\lambda_1 = -1 \text{ et } \lambda_2 = 2
$$

• Le cours sur les systèmes linéaires indique que pour les choix λ=λ $_1$  ou λ=λ $_2$  $AX=\lambda X$  admet des solutions  $X$  non nulles  $_2$  (et uniquement pour ces choix), l'équation

• Calcul du vecteur propre  $\mathbf{X}_{\underline{1}}$  associé à  $\lambda_{\underline{1}}$ : ses co ( ${\color{black} y}_1,$   ${\color{black} z}_1)$  vérifient le système d'équations:  $\frac{1}{1}$  associé à  $\lambda_1$ : ses composantes

$$
\begin{cases} 4y_1 - 5z_1 = (-1)y_1 \\ 2y_1 - 3z_1 = (-1)z_1 \end{cases}
$$

• Les deux lignes de ce système sont en fait identiques et équivalentes à :

 $y_1 - z_1 = 0$ , vérifiée notamment par  $y_1 = z_1 = 1$ 

• Par conséquent, tout vecteur <u>non nul p</u>roportionnel à [1,1]<sup>t</sup> est vecteur propre de **A** associé à  $\lambda_1$ =-1.

• Calcul du vecteur propre  $\mathbf{X}_{2}$  associé à  $\lambda_{2}$ : ses co (y<sub>2</sub>, z<sub>2</sub>) vérifient le système d'équations:  $\frac{1}{2}$  associé à  $\lambda_2$ : ses composantes

$$
\begin{cases} 4y_2 - 5z_2 = (+2)y_2 \\ 2y_2 - 3z_2 = (+2)z_2 \end{cases}
$$

• Les deux lignes de ce système sont en fait identiques et équivalentes à :

 $2y_2 - 5z_2 = 0$ , vérifiée notamment par  $y_2 = 5$  et  $z_2 = 2$ 

• Par conséquent, tout vecteur <u>non nul p</u>roportionnel à [**5,2**]<sup>t</sup> est vecteur propre de **A** associé à  $\lambda_2$ =+2.

## Résolution de AX=λX

- •Elle se fait en 3 étapes systématiques:
	- 1. Calcul du déterminant de A-λ<sup>I</sup>
	- 2. Détermination des racines du polynôme caractéristique obtenu en écrivant : det(A-λI)=0
	- 3. Pour chaque racine (chaque valeur propre), résoudre le système linéaire  $AX=\lambda X$  afin de déterminer le ou les vecteurs propres associés.

 $\bullet$  Deux solutions ont été obtenues pour le problème A**X=** $\lambda$ **X:**  $\bullet$ 

$$
\lambda = -1
$$
 avec **X** proportionnel à  $\begin{bmatrix} 1 \\ 1 \end{bmatrix}$  et  $\lambda = +2$  avec **X** proportionnel à  $\begin{bmatrix} 5 \\ 2 \end{bmatrix}$ 

• Cela correspond à deux solutions pour le système différentiel (S): $\overline{\phantom{a}}$  $\sqrt{}$  $\overline{\phantom{a}}$  $\overline{\phantom{a}}$ 51

$$
U(t) = e^{-t} \begin{bmatrix} 1 \\ 1 \end{bmatrix} \quad \text{et} \quad U(t) = e^{2t} \begin{bmatrix} 5 \\ 2 \end{bmatrix}
$$

 $\bullet$  Comme le système différentiel (S) est linéaire, toute combinaison linéaire de ces deux solutions est potentiellement solution. La solution générale est alors:

$$
U(t) = C_1 e^{-t} \begin{bmatrix} 1 \\ 1 \end{bmatrix} + C_2 e^{2t} \begin{bmatrix} 5 \\ 2 \end{bmatrix}
$$

 Les constantes C1 et C2 sont à déterminer en utilisant les  $\bullet$ conditions initiales:

$$
U(t=0) = C_1 \begin{bmatrix} 1 \\ 1 \end{bmatrix} + C_2 \begin{bmatrix} 5 \\ 2 \end{bmatrix} = U(0) = \begin{bmatrix} 8 \\ 5 \end{bmatrix}
$$

- Cela revient à résoudre le système linéaire suivant  $\overline{\phantom{a}}$  $\overline{\phantom{a}}$  $\overline{\phantom{a}}$   $\vert$  $\overline{\phantom{a}}$  $\overline{\phantom{a}}$  $\overline{\phantom{a}}$   $\overline{\phantom{a}}$  $\overline{\phantom{a}}$  $\overline{\phantom{a}}$   $\vert$  $\overline{\phantom{a}}$   $\overline{\phantom{a}}$   $\overline{\phantom{a}}$  $\overline{\phantom{a}}$  $\overline{\phantom{a}}$  $\overline{\phantom{a}}$  $\sqrt{2}$ 13 $C_{\circ}$  |  $\Box$  $\boldsymbol{C}$  $\begin{bmatrix} 5 \end{bmatrix}$  dont la solution est 8 $C_{2}$   $\vert$   $\vert$  $\rm C$  $1\quad2$  || 1521 21
- La solution recherchée pour le système différentiel (S) est finalement:

$$
U(t) = 3e^{-t} \begin{bmatrix} 1 \\ 1 \end{bmatrix} + e^{2t} \begin{bmatrix} 5 \\ 2 \end{bmatrix} c^{t} est - \hat{a} - dire: \begin{cases} v(t) = 3e^{-t} + 5e^{2t} \\ w(t) = 3e^{-t} + 2e^{2t} \end{cases}
$$

#### Eléments propres de quelques matrices simples

• Matrice diagonale:

$$
\mathbf{A} = \begin{bmatrix} 3 & 0 \\ 0 & 2 \end{bmatrix} \quad \lambda_1 = 3; \mathbf{X}_1 = \begin{bmatrix} 1 \\ 0 \end{bmatrix} \qquad \lambda_2 = 2; \mathbf{X}_2 = \begin{bmatrix} 0 \\ 2 \end{bmatrix}
$$

- Matrice de Projection $\overline{\phantom{a}}$  $\overline{\phantom{a}}$  $\overline{\phantom{a}}$  = $\lambda_2 = 0; \mathbf{X}_2 =$  $\overline{\phantom{a}}$  $\overline{\phantom{a}}$  $\overline{\phantom{a}}$  $=1$   $\mathbf{X}$   $=$  $\lambda_1=1; \mathbf{X}_1=$  $\overline{\phantom{a}}$  $\Box$  $\overline{\mathsf{L}}$  = $\left| \frac{1}{2} \frac{1}{2} \right|$ 1 $\left|0;\mathbf{X}\right\rangle =\left|0\right\rangle$ 1  $\overline{a}$ 1 $1; X_1 = |$  $\left[1/2\right]$   $\left[1/2\right]$  $A = \begin{bmatrix} 1/2 & 1/2 \end{bmatrix}$  $\lambda_1 = 1; \mathbf{X}_1 = \begin{bmatrix} 1 \\ 1 \end{bmatrix}$   $\lambda_2 = 0; \mathbf{X}_2$ 2
- Matrice de rotation

$$
\mathbf{A} = \begin{bmatrix} \sqrt{3}/2 & -1/2 \\ 1/2 & \sqrt{3}/2 \end{bmatrix} \quad \lambda_1 = \frac{\sqrt{3}-i}{2}; \mathbf{X}_1 \text{ non réel} \qquad \lambda_2 = \frac{\sqrt{3}+i}{2}; \mathbf{X}_2 \text{ non réel}
$$

#### Eléments propres de quelques matrices simples

• Matrice défective:

$$
\mathbf{A} = \begin{bmatrix} 2 & -1 \\ 1 & 0 \end{bmatrix} \quad \lambda_1 = 1; \mathbf{X}_1 = \begin{bmatrix} 1 \\ 1 \end{bmatrix} \qquad \lambda_2 = 1; \mathbf{X}_2 = \begin{bmatrix} 1 \\ 1 \end{bmatrix} = \mathbf{X}_1 \quad \text{!!}
$$

• Valeur propre double

$$
\mathbf{A} = \begin{bmatrix} \sqrt{2}/2 & \sqrt{2}/2 & 0 \\ \sqrt{2}/2 & -\sqrt{2}/2 & 0 \\ 0 & 0 & 1 \end{bmatrix} \quad \lambda_1 = -1; \mathbf{X}_1 = \begin{bmatrix} -1 \\ \sqrt{2} + 1 \\ 0 \end{bmatrix} \qquad \lambda_2 = 1; \mathbf{X}_2 = \begin{bmatrix} \sqrt{2} + 1 \\ 1 \\ 0 \end{bmatrix} \qquad \lambda_3 = 1; \mathbf{X}_3 = \begin{bmatrix} 0 \\ 0 \\ 1 \end{bmatrix}
$$

• Matrice non normale  
\n
$$
\mathbf{A} = \begin{bmatrix} 1 & 2 \\ 1 & 1 \end{bmatrix} \quad \lambda_1 = 1 + \sqrt{2}; \mathbf{X}_1 = \begin{bmatrix} 2 \\ \sqrt{2} \end{bmatrix} \qquad \lambda_2 = 1 - \sqrt{2}; \mathbf{X}_2 = \begin{bmatrix} -2 \\ \sqrt{2} \end{bmatrix}
$$

On remarque que :  $\mathbf{X}_{1} \cdot \mathbf{X}_{2} \neq 0$ 

#### Quelques observations

- Le nombre de valeurs propres (éventuellement complexes) est TOUJOURS égal à la taille de la matrice
- Le nombre de vecteurs propres réels PEUT être inférieur à la taille de la matrice qui est alors dite défective
- Une matrice ne peut être défective que si elle admet une valeur propre multiple. Autrement dit, deux valeurs propres distinctes admettent des vecteurs propres distincts
- La somme des valeurs propres d'une matrice est égale à la <mark>trace</mark> de cette matrice
- Le produit des valeurs propres d'une matrice est égal au <u>déterminant</u> de cette matrice

#### Diagonalisation des matrices

• Si A est une matrice de taille n qui admet n vecteurs propres distincts (linéairement indépendants), alors on dit que A est diagonalisable. Si on note S la matrice dont les colonnes sont les n vecteurs propres de **A**, alors on montre facilement:

$$
AS = SA \ ; \ \Lambda = S^{-1}AS \ ; \ \ A = SAS^{-1}
$$

 $\bullet$ Dans ces trois égalité équivalentes,  $\Lambda$  est une matrice diagonale dont les éléments diagonaux sont les valeurs propres de A:

$$
\Lambda = \begin{bmatrix} \lambda_1 & & & \\ & \lambda_2 & & \\ & & \ddots & \\ & & & \lambda_n \end{bmatrix} \qquad \mathbf{S} = \begin{bmatrix} \vdots & \vdots & \vdots & \vdots \\ \mathbf{X}_1 & \mathbf{X}_2 & \dots & \mathbf{X}_n \\ \vdots & \vdots & \vdots & \vdots \\ \mathbf{S} & \vdots & \vdots & \vdots \end{bmatrix}
$$

 $24$ 

#### Au sujet du terme « diagonalisable »

• Si A et B sont deux matrices carrées de même taille et qu'il existe une matrice S inversible telle que

$$
AS = SB \; ; \; B = S^{-1}AS \; ; \; A = SBS^{-1}
$$

alors on dit que **A** et **B** sont <u>semblables</u>.

• A est donc diagonalisable si elle est semblable à une matrice diagonale.

# Variables caractéristiques

• Si la matrice A est diagonalisable:

<sup>1</sup> avec  $\Lambda$  matrice diagonale  $=$ **SAS**<sup>-1</sup> avec  $\Lambda$  $A = SAS^{\circ}$ 

• Le système différentiel initial peut s'écrire:

$$
\frac{dU}{dt} = AU = S\Lambda S^{-1}U \quad \text{soit}: \quad S^{-1}\frac{dU}{dt} = \Lambda S^{-1}U
$$

• On introduit alors les <u>variables caractéristiques</u>: W = S<sup>−1</sup>U **1** $=$   $\bullet$ 

qui permettent d'écrire le système sous la forme:  $\frac{\mathbf{w} \cdot \mathbf{w}}{\mathbf{w}} = \Lambda \mathbf{W}$ **dt dW** $=\Lambda$ 

• On notera dans la suite:  $\overline{\phantom{a}}$  $\overline{\phantom{a}}$  $\overline{\phantom{a}}$  $\overline{\phantom{a}}$  = $\mathbf{v} \cdot \mathbf{v}$ 1 *WW* $\mathbf{W} =$ 

#### Re-Re-Retour sur l'exemple

 • Ecrit à partir des variables caractéristiques, le système différentiel est découplé:

$$
\frac{dW}{dt} = \Lambda W \Leftrightarrow \begin{cases} \frac{dW_1}{dt} = \lambda_1 W_1 = -W_1\\ \frac{dW_2}{dt} = \lambda_2 W_2 = 2W_2 \end{cases}
$$

• Les variables caractéristiques évoluent de manière indépendante l'une de l'autre

$$
\begin{cases} W_1(t) = W_1(0)e^{-t} \\ W_2(t) = W_2(0)e^{2t} \end{cases}
$$

#### Re-Re-Retour sur l'exemple

 • Les conditions initiales pour les variables caractéristiques s'obtiennent simplement:

$$
\mathbf{W} = \mathbf{S}^{-1} \mathbf{U} \quad \text{avec} \quad \mathbf{S}^{-1} = \begin{bmatrix} 1 & 5 \\ 1 & 2 \end{bmatrix}^{-1} = \frac{1}{3} \begin{bmatrix} -2 & 5 \\ 1 & -1 \end{bmatrix}
$$
  
d'où 
$$
\begin{bmatrix} W_1(0) \\ W_2(0) \end{bmatrix} = \frac{1}{3} \begin{bmatrix} -2 & 5 \\ 1 & -1 \end{bmatrix} \begin{bmatrix} v(0) \\ w(0) \end{bmatrix} = \frac{1}{3} \begin{bmatrix} -2 & 5 \\ 1 & -1 \end{bmatrix} \begin{bmatrix} 8 \\ 5 \end{bmatrix} = \begin{bmatrix} 3 \\ 1 \end{bmatrix}
$$

• Les variables caractéristiques sont finalement égales à

$$
\begin{cases} W_1(t) = 3e^{-t} \\ W_2(t) = e^{2t} \end{cases}
$$

#### Re-Re-Retour sur l'exemple

 • Connaissant les variables caractéristiques, on peut retrouver les variables <u>primitives</u> v(*t)* et w(*t):* 

$$
\mathbf{W} = \mathbf{S}^{-1} \mathbf{U} \Leftrightarrow \mathbf{U} = \mathbf{S} \mathbf{W}
$$
  
c'est – à – dire: 
$$
\begin{bmatrix} v(t) \\ w(t) \end{bmatrix} = \begin{bmatrix} 1 & 5 \\ 1 & 2 \end{bmatrix} \begin{bmatrix} 3e^{-t} \\ e^{2t} \end{bmatrix}
$$

• On retrouve évidemment la même solution que précédemment:

$$
\begin{cases}\nv(t) = 3e^{-t} + 5e^{2t} \\
w(t) = 3e^{-t} + 2e^{2t}\n\end{cases}
$$

#### Base propre

- Si <sup>A</sup> est une matrice diagonalisable, elle admet n vecteurs propres linéairement indépendants. Ces vecteurs constituent une base appelée « base propre »
- Les colonnes de la matrice <sup>S</sup> contiennent les composantes des vecteurs propres dans la base canonique: c'est aussi par définition la matrice de passage de la base canonique (base B) <u>à la base propre</u> (base B')
- Si un vecteur admet <sup>X</sup> comme composantes dans la base canonique et X' dans la base propre, alors:

$$
X = P_{BB'}X' , P_{BB'} = S
$$

### Changement de base

 $\bullet$  Dans le cas d'un système différentiel, cette formule de changement de base permet de passer des variables primitives aux variables caractéristiques et inversement

$$
W = S^{-1}U \Leftrightarrow U = SW
$$

 $\bullet$  En géométrie Euclidienne, elle permet de déterminer les composantes d'un même vecteur lorsque représenté dans différentes bases :

$$
\vec{V} = V_x \vec{i} + V_y \vec{j} = V_x \vec{i} + V_y \vec{j}
$$
\nLes composantes sont liées par :  
\n
$$
\mathbf{V} = \mathbf{P}_{BB} \cdot \mathbf{V} \text{ avec } \mathbf{V} = \begin{bmatrix} V_x \\ V_y \end{bmatrix}; \mathbf{V} = \begin{bmatrix} V_x \\ V_y \end{bmatrix}
$$
\net les colonnes de  $\mathbf{P}_{BB}$  continent les  
\ncomposantes de  $B' = (\vec{i} \cdot, \vec{j})$  exprimées  
\ndans la base  $B = (\vec{i}, \vec{j})$ 

 $\rightarrow$ 

## Une application géométrique …

• On s'intéresse à la courbe C d'équation :  $\frac{2}{4}x^2 + \frac{1}{4}y^2 + \frac{\sqrt{5}}{2}xy = 1$  23 $4^{3}$  2 7 $4 \times 1$ 5 $-x^2 + y^2$  $+\frac{y}{4}y$  $+\frac{y}{2}xy=$ 

Sous forme matricielle : 
$$
\mathbf{X}^t \mathbf{A} \mathbf{X} = 1
$$
, avec  $\mathbf{X} = \begin{bmatrix} x \\ y \end{bmatrix}$  et  $\mathbf{A} = \frac{1}{4} \begin{bmatrix} 5 & \sqrt{3} \\ \sqrt{3} & 7 \end{bmatrix}$ 

• On montre que A est diagonalisable :

$$
\mathbf{A} = \mathbf{S} \Lambda \mathbf{S}^{-1}, \text{ avec } \Lambda = \begin{bmatrix} 2 & 0 \\ 0 & 1 \end{bmatrix} \text{ et } S = \frac{1}{2} \begin{bmatrix} 1 & -\sqrt{3} \\ \sqrt{3} & 1 \end{bmatrix}
$$

- $\bullet$ • On remarque que S est <u>orthogonale</u>: SS<sup>t</sup>=S<sup>t</sup>S=I (ou bien S<sup>-1</sup>=S<sup>t</sup>). C'est toujours le cas pour les matrices <u>symétriques</u> (**A<sup>t</sup>=A**) ou même simplement <u>normales</u> (**A<sup>t</sup>A=AA<sup>t</sup>)**
- $\bullet$ La courbe C admet donc également pour équation:

$$
\mathbf{X}^{\mathbf{t}} \mathbf{S} \Lambda \mathbf{S}^{\mathbf{t}} \mathbf{X} = 1, \text{ ou encore : } (\mathbf{S}^{\mathbf{t}} \mathbf{X})^{\mathbf{t}} \Lambda (\mathbf{S}^{\mathbf{t}} \mathbf{X}) = 1
$$

# Une application géométrique …

 $\bullet$ ● Exprimée à l'aide des coordonnées **X'=S<sup>t</sup>X= S<sup>-1</sup>X**, l'équation de la courbe C devient alors plus simple:

$$
X'' \Lambda X' = 1
$$
, ou encore:  $2x'^2 + y'^2 = 1$ 

 $\bullet$ • C'est l'équation d'une <u>ellipse</u> de grand axe y' et de petit axe x'

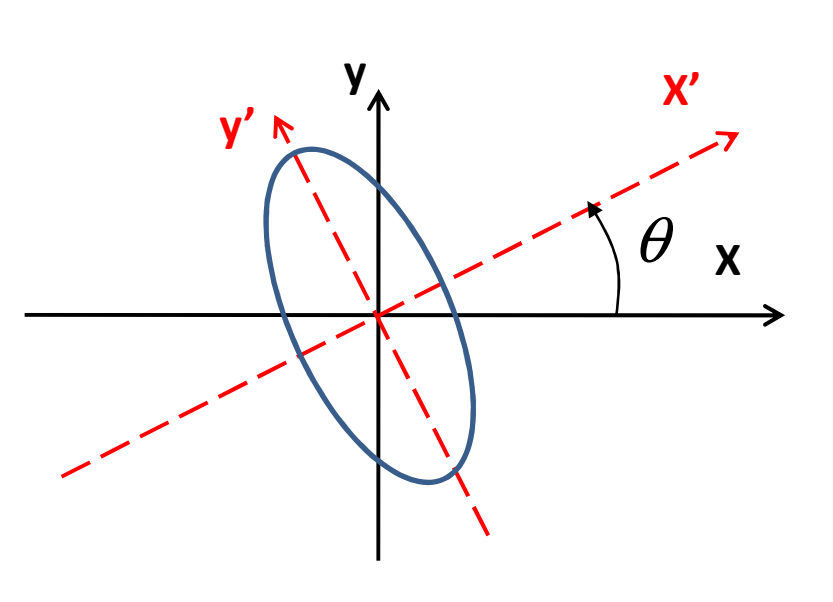

L'analyse en valeurs propres permet de déterminer la bonne base pour observer /décrire la courbe C. Cette base est la base propre associée à la matrice A.

33La formule de changement de base permet de se placer effectivement dans cette base.

#### Vecteurs et valeurs propres des matrices

## Consulter les notes de cours 'Algèbre linéaire' pour plus de propriétés et définitions

# Intégrales curvilignes et multiples

## Introduction

• Intégrale de Riemann bien connue pour les fonctions numériques à •une variable  $y=f(x)$ :

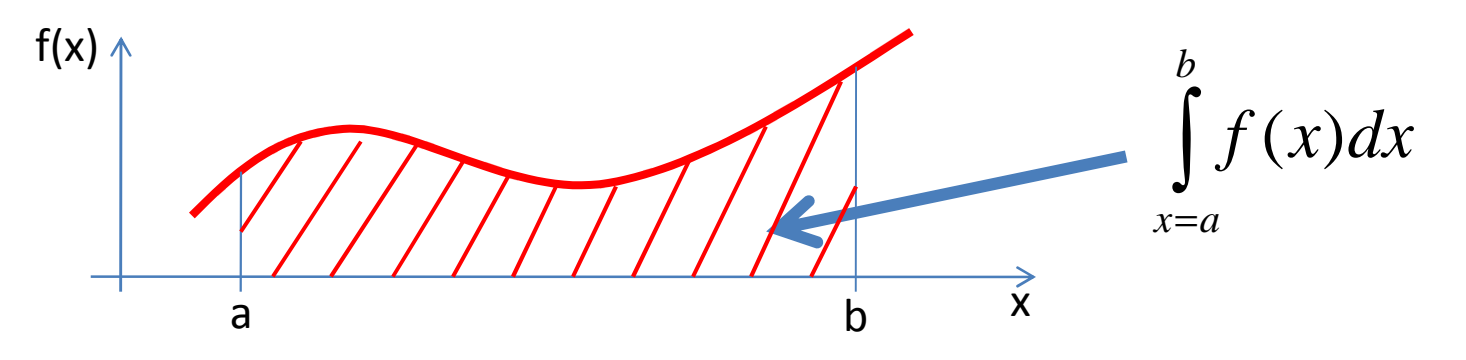

- $\bullet$  On a étudié en STE3 les fonctions de plusieurs variables et leur différentiabilité:
	- Dérivée directionnelle, partielle
	- Gradient,
	- Différentielle
	- Matrice Jacobienne et Jacobien
- $\bullet$  Dans les sciences de l'ingénieur, il est souvent utile voire indispensable de généraliser la notion d'intégrale aux fonctions de plusieurs variables

- • Le domaine d'intégration est une courbe de l'espace (une trajectoire).
- •Exemple: la quantité d'énergie dépensée par un véhicule pour aller du point A au point B suivant un itinéraire
- • Ne peut pas être représentée par une intégrale de Riemann qui vaut nécessairement zéro lorsque A=B …
- •Doit dépendre du chemin parcouru

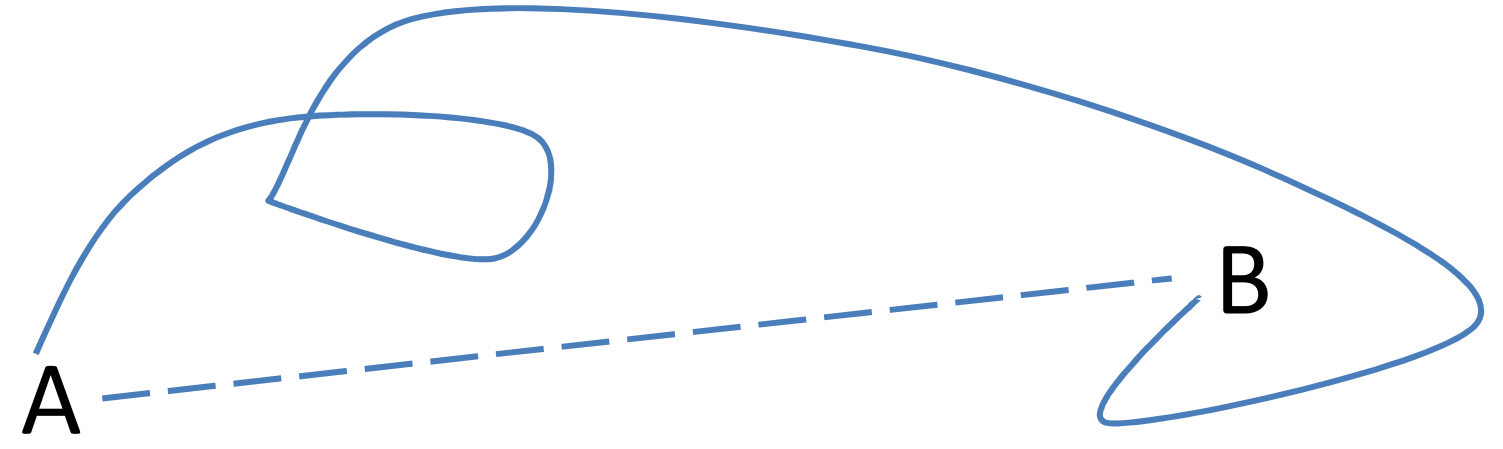

- •• On se donne une courbe C de  $R^2$  (pourrait être  $R^3$ ) liant les deux points A et B
- • $\bullet$  On se donne une suite de points M<sub>0</sub>, M<sub>1</sub>, ..., M<sub>n</sub> telle que
	- $-$  M $_0$ =A
	- $-$  M<sub>n</sub>=B
	- $-$  toutes les longueurs  $M_iM_{i+1}$  sont identiques:  $M_0M_1$  =  $M_1M_2$  = ... =  $M_iM_{i+1}$  = ... =  $M_{n-1}M_n$

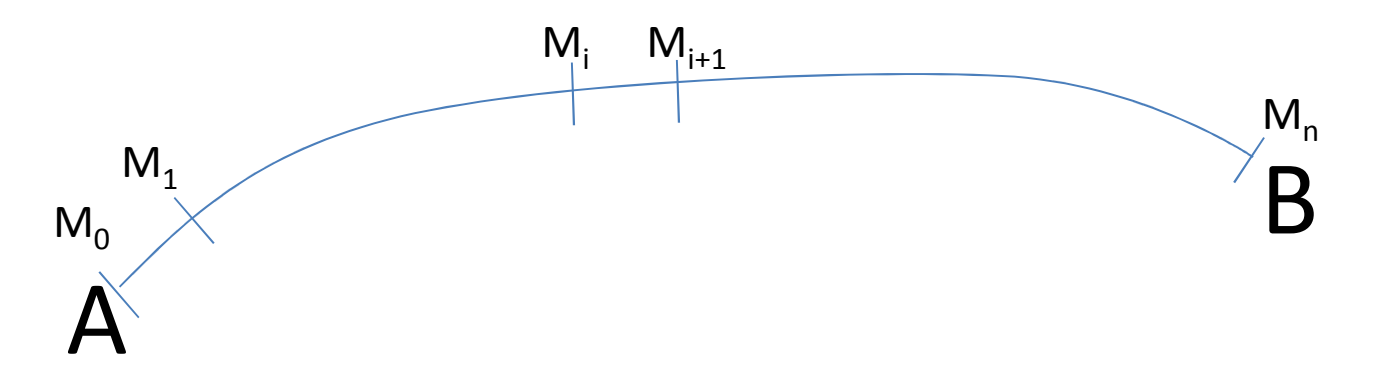

 $\bullet$ On se donne également une fonction f de deux variables:

 $f:(x, y) \mapsto f(x, y) = f(M)$ ,

où M est le point géométrique de coordonnées  $(x, y)$ 

 $\bullet$  $\bullet$  On note alors S<sub>n</sub> la somme:

$$
S_n = \sum_{i=1}^n f(M_i) M_i M_{i+1}
$$
 avec  $M_i M_{i+1}$  la longueur du segment  $[M_i M_{i+1}]$ 

 $\bullet$ • Et on définit l'intégrale curviligne de  $f$  sur le parcours  $C$  comme la limite suivante:

$$
\int_{C} f(x, y)dl = \lim_{n \to \infty} S_n
$$

- • Remarques:
	- Similarité avec la définition de l'intégrale de Riemann (passage à la limite)
	- – 3 ingrédients doivent impérativement être choisis pour définir l'intégrale curviligne: la fonction f, le parcours C, l'élément différentiel dl (ici la longueur de l'élément de parcours dl)
	- $-$  Si elle existe, cette intégrale est un nombre (si  $f$  est une fonction scalaire)

#### Un exemple concret …

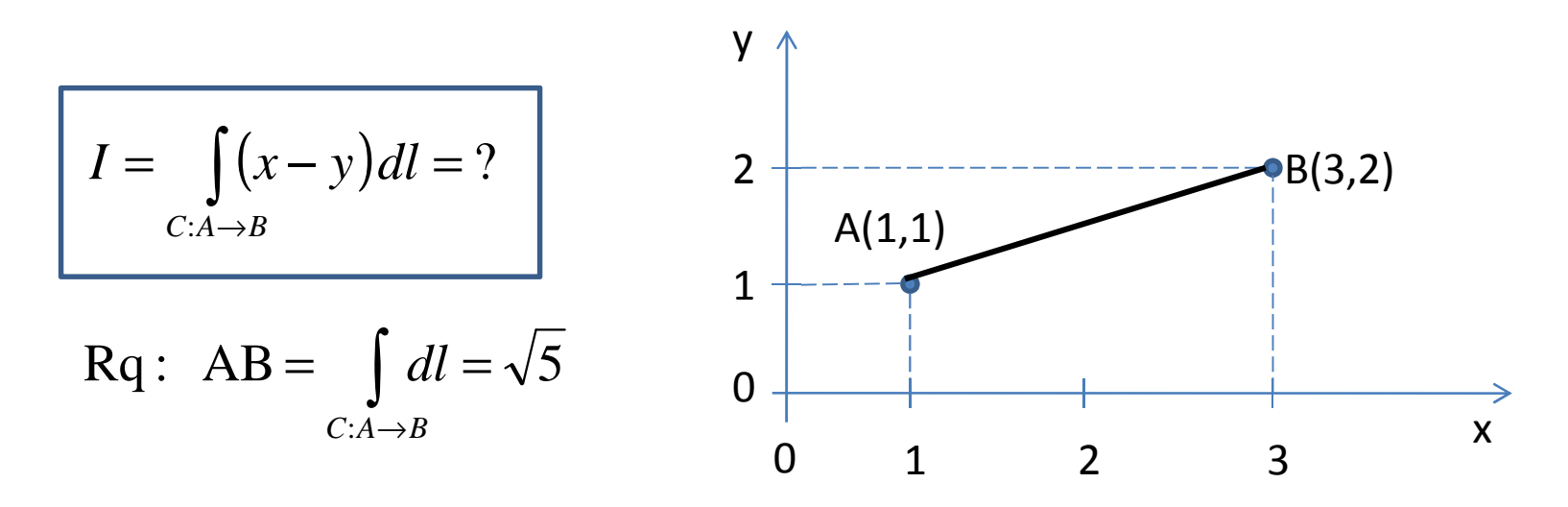

•• dl est la longueur parcourue sur le parcours C lorsque les coordonnées x et y évoluent de dx et dy

$$
dl = \sqrt{dx^2 + dy^2}
$$

•Le parcours C est le segment de droite [AB]. Son équation est par exemple:

$$
y = \frac{x}{2} + \frac{1}{2} \quad \text{avec} \quad 1 \le x \le 3
$$

#### Un exemple concret …

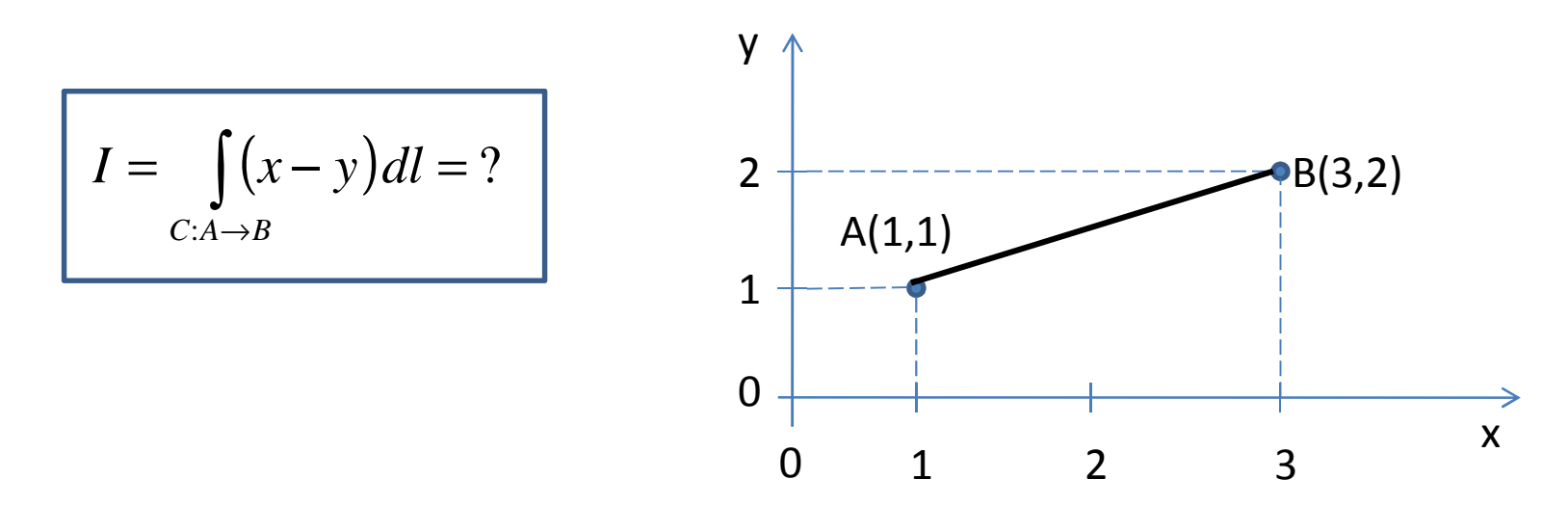

• Le calcul de l'intégrale curviligne I se fait en la reformulant comme une intégrale de Riemann classique en x

$$
dl = \sqrt{dx^2 + dy^2} = dx \sqrt{1 + \left(\frac{dy}{dx}\right)^2} = dx \sqrt{1 + \frac{1}{4}} = \frac{\sqrt{5}}{2} dx
$$
  

$$
I = \int_{x=1}^{x=3} \left(x - \frac{x}{2} - \frac{1}{2}\right) \frac{\sqrt{5}}{2} dx = \frac{\sqrt{5}}{2} \left(\frac{1}{2}\left[\frac{x^2}{2}\right]_1^3 - \frac{1}{2}\left[x\right]_1^3\right) = \frac{\sqrt{5}}{2} \neq AB
$$

• On peut définir de manière analogue les intégrales curvilignes suivantes (avec g une fonction vectorielle définie sur C):

$$
\int_{C} f(x, y) \overrightarrow{dl} : c' \text{est un vecteur}
$$
\n
$$
\int_{C} \overrightarrow{g}(x, y) \cdot \overrightarrow{dl} : c' \text{est un scalaire}
$$
\n
$$
\int_{C} \overrightarrow{dg} : c' \text{est un vecteur}
$$
\n
$$
\int_{C} \overrightarrow{g}(x, y) \wedge \overrightarrow{dl} : c' \text{est un vecteur}
$$
\n...

 $\bullet$ Dans le cas où A=B, C est un contour fermé et on note

$$
\oint_C \quad \text{au lieu de} \quad \int_C
$$

• Propriétés:  $\int$  =  $\int$  +  $\int$  avec O un point du parcours C  $C:A\rightarrow B$   $C:A\rightarrow O$   $C:\mathcal{O}\rightarrow B$ +∫∫∫

$$
\int_{C:A\to B} = -\int_{C:B\to A}
$$

 $df = f(B) - f(A)$  si  $df$  est une différentielle exacte de primitive  $f(A)$  si  $df$  est une différentielle exacte de primitive  $f$ = $\int df = f(B)$ :*CAB* $\rightarrow$ 

 $df = 0$  si  $df$  est une différentielle exacte = $\oint_{\mathcal{C}} df$ 

• Calcul pratique: on se ramène à une intégrale de Riemann en utilisant l'équation du parcours C sous une des formes suivantes:*C*

$$
y = y(x); \quad x = x(y); \quad \begin{cases} x = x(t) \\ y = y(t) \end{cases} \quad t \in [t_A, t_B]
$$

#### Un exemple concret … suite

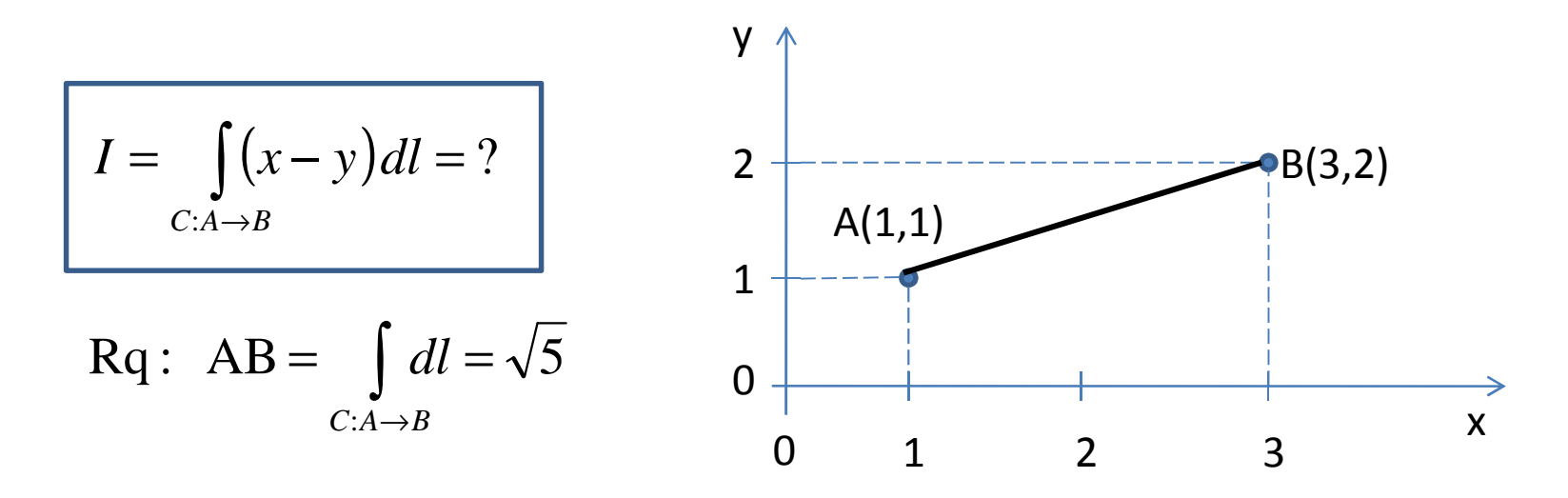

•Le parcours C est le segment de droite [AB]. Son équation est par exemple:

$$
\begin{cases} x = 2t + 1 \\ y = t + 1 \end{cases}
$$
 avec  $0 \le t \le 1$ 

•• dl est la longueur parcourue sur le parcours C lorsque le paramètre t évolue dt

$$
dl = \sqrt{dx^2 + dy^2} = dt \sqrt{\left(\frac{dx}{dt}\right)^2 + \left(\frac{dy}{dt}\right)^2} = dt\sqrt{4+1} = \sqrt{5}dt
$$

#### Un exemple concret … suite

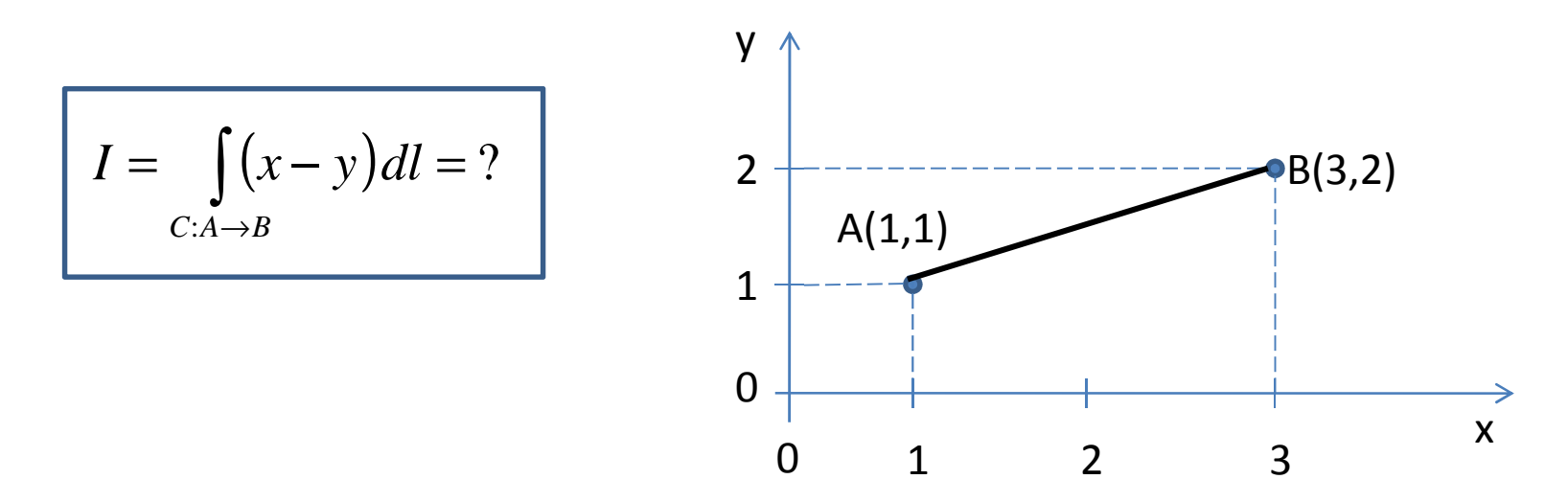

• Le calcul de l'intégrale curviligne I se fait en la reformulant comme une intégrale de Riemann classique en t

$$
I = \int_{t=0}^{t=1} (2t + 1 - t - 1)\sqrt{5}dt = \sqrt{5}\left(\left[\frac{t^2}{2}\right]_0^1\right) = \frac{\sqrt{5}}{2} \neq AB
$$

• Exemples:

 $1 + y'^2(x) dx$ : longueur du graphe de  $f$  entre  $x_A$  et  $:y=y(x)$   $x=$  $\int dl = \int$ = $=$   $\sqrt{1+}$ *B*  $C: y = y(x)$   $x=x_A$  $A^{\mathcal{L}} \sim B$  $dl = \int_{0}^{x=x_B} \sqrt{1+y}$ *x*)  $dx$  : longueur du graphe de  $f$  entre  $x$ *x*

 $x^{2}(t) + y^{2}(t) dt$ : longueur de la courbe paramétrée par t  $\int dl = \int$  $\sim$   $\sim$   $\sim$   $\sim$   $\sim$ ==+*B*  $t = t$  $dl = \int \sqrt{x}$ *t y t dt*  $(t)$  $\left| \begin{array}{c} x = x(t) \\ y \end{array} \right|$ = $\left( y=y(t)\right)$ ⇃  $\begin{cases} x= \\ y= \end{cases}$ = $-\lambda(t)$   $t-t_A$  $t = t$ *yy <sup>t</sup>*  $C$ <sup>2</sup>  $\left\{ \int x=x(t)$ 

 $\int \vec{V} \cdot \vec{dl}$ : circulation du champ de vitesse  $\vec{V}$  le long de ⋅*C* $V \cdot dl$ : circulation du champ de vitesse  $V$ *C* $\rightarrow$  $\rightarrow$ 

$$
\frac{1}{2}\oint_C xdy - ydx = \oint_C xdy = -\oint_C ydx = \frac{1}{2}\int_{t=t_A}^{t=t_B} (x(t)y'(t) - y(t)x'(t))dt
$$

aire contenue dans C supposée fermée et parcourue dans le sens anti - horaire $\scriptstyle\rm 6$ horaire

- Le domaine d'intégration est une surface de l'espace  $\bullet$
- • Exemple: la quantité de pluie qui tombe sur le toit d'unehabitation
- La surface est orientée par son vecteur normal unitaire
- •Elle peut être ouverte ou fermée

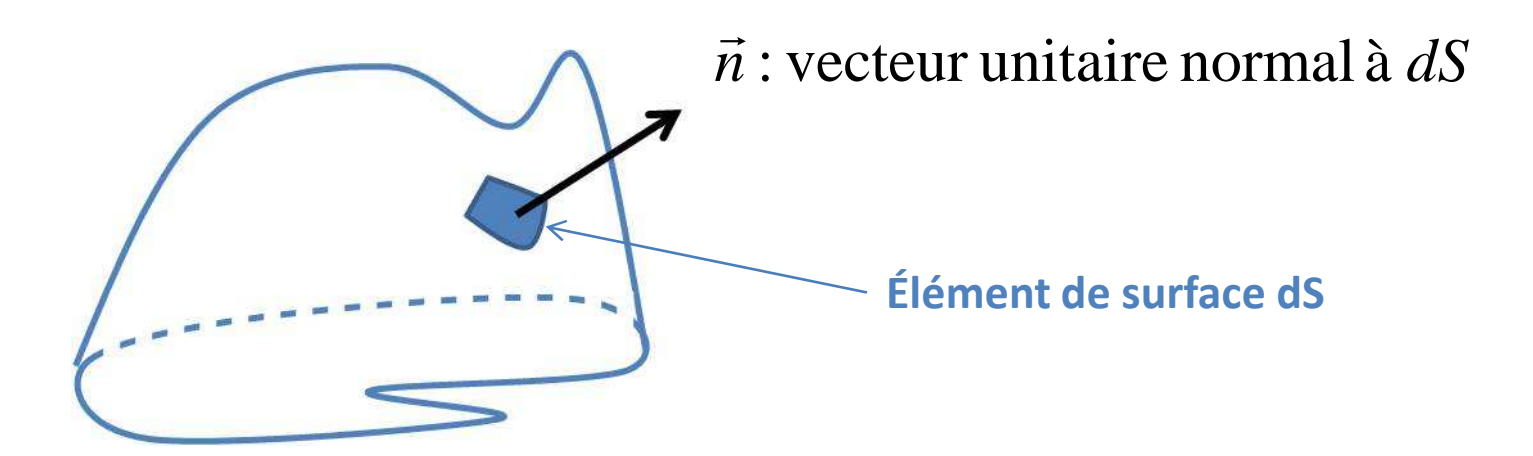

- •• On se donne une surface S de  $R^3$
- $\bullet$  $\bullet$   $\,$  On se donne une famille de N de portions élémentaires de S: dS $_{0}$ , dS $_{1}$ , ...,  $\,$ dS<sub>n</sub> telle que
	- –L'intersection des  $dS<sub>i</sub>$  est nulle (pas de recouvrement)
	- –Tout point de S appartient à un unique  $dS_i$  (pas de trou)
	- – $-$  Les aires dA<sub>i</sub> des éléments de surface dS<sub>i</sub> sont toutes identiques: dA<sub>1</sub> = dA<sub>2</sub> = ... = dA<sub>i</sub> = ... = dA $_{\textrm{\tiny{N}}}$

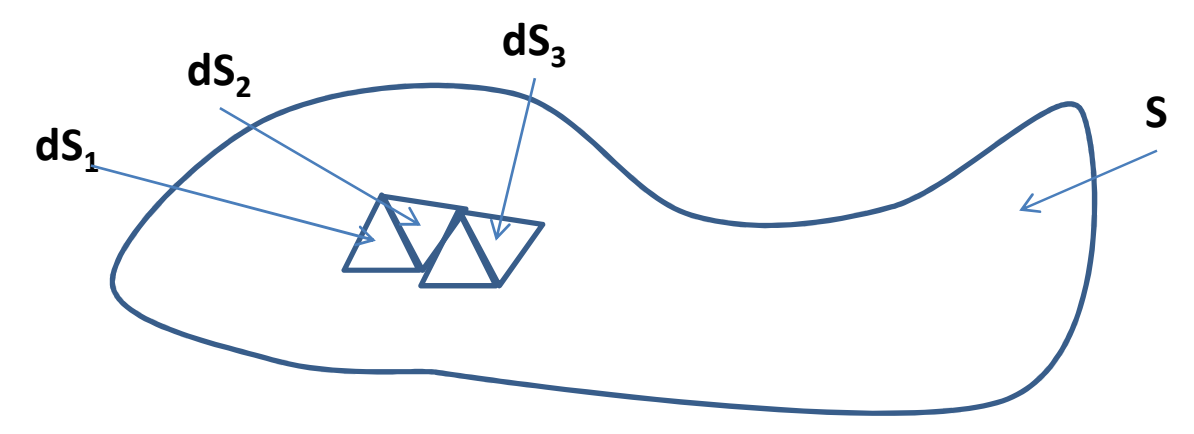

 $\bullet$  $\bullet$  On se donne également une fonction  $f$  de deux variables:

$$
f:(x, y, z) \mapsto f(x, y, z) = f(M),
$$

où M est le point géométrique de coordonnées  $(x, y, z)$ 

 $\bullet$  $\bullet$  On note alors S<sub>n</sub> la somme:

$$
S_n = \sum_{i=1}^n f(M_i) dA_i \vec{n}_i
$$
 avec  $M_i$  le centre de l'élément de surface  $dS_i$ 

 $\bullet$  $\bullet$  Et on définit l'intégrale de surface de  $f$  sur la surface S comme la limite suivante:

$$
\iint\limits_{S} f(x, y, z) \vec{n} dS = \lim_{n \to \infty} S_n
$$

- • Remarques:
	- Similarité avec la définition de l'intégrale de Riemann (passage à la limite)
	- – 3 ingrédients doivent impérativement être choisis pour définir l'intégrale surfacique: la fonction  $f$ , la surface orientée S, l'élément différentiel (ici l'aire de l'élément de surface fois le vecteur normal unitaire)
	- $-$  Si elle existe, cette intégrale est un vecteur (f est une fonction scalaire)

#### Un exemple concret …

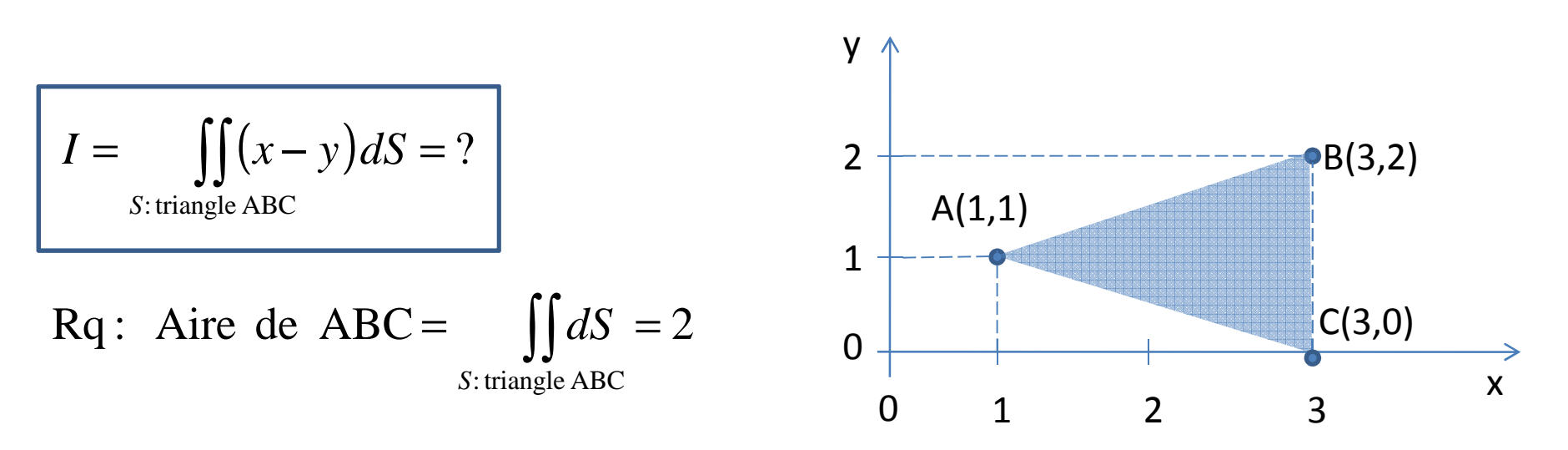

• dS est l'élément de surface généré lorsque les coordonnées x et y évoluent de dx et dy

$$
dS = dxdy
$$

•La surface S est le triangle ABC. Son équation est par exemple:

$$
-\frac{x}{2} + \frac{3}{2} \le y \le \frac{x}{2} + \frac{1}{2} \quad \text{et} \quad 1 \le x \le 3
$$

50

#### Un exemple concret …

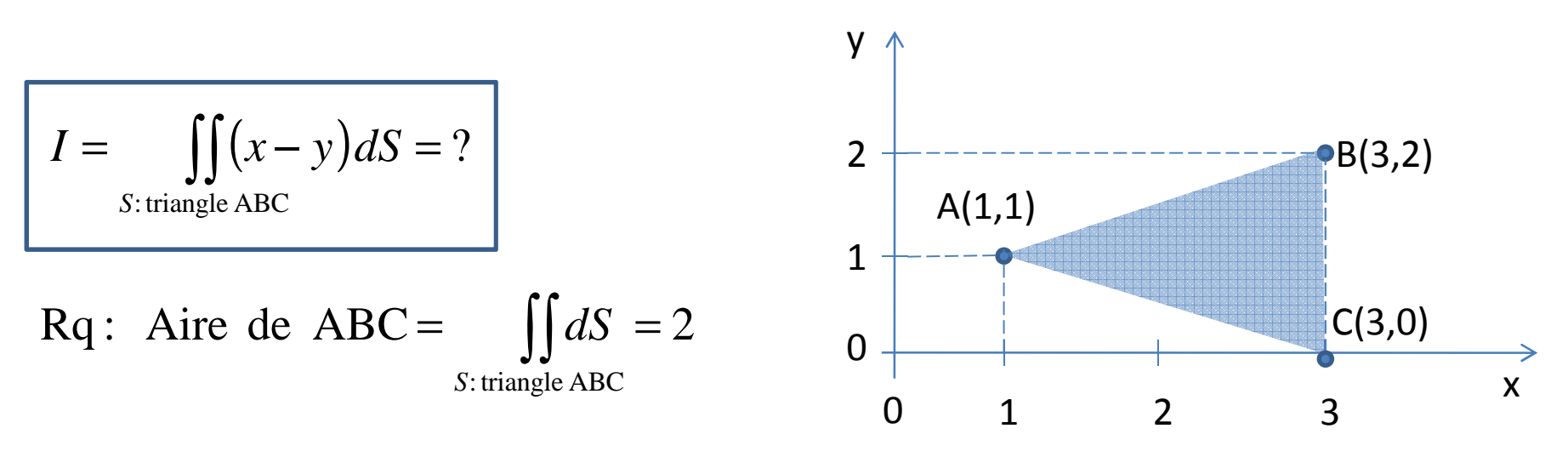

• Le calcul de l'intégrale de surface I se fait en la reformulant comme une intégrale de Riemann double classique en x et y

$$
I = \int_{x=1}^{3} \left( \int_{y=-\frac{x}{2}+\frac{3}{2}}^{\frac{x}{2}+\frac{1}{2}} y\,dy \right) dx = \int_{x=1}^{3} \left( x\left[ y \right]_{-\frac{x}{2}+\frac{3}{2}}^{\frac{x}{2}+\frac{1}{2}} - \left[ \frac{y^2}{2} \right]_{-\frac{x}{2}+\frac{3}{2}}^{\frac{x}{2}+\frac{1}{2}} \right) dx = \int_{x=1}^{3} \left( x(x-1) - \frac{1}{8} (8x-8) \right) dx
$$

$$
I = \int_{x=1}^{3} (x^2 - 2x + 1) dx = \int_{x=1}^{3} (x - 1)^2 dx = \left[ \frac{(x - 1)^3}{3} \right]_{1}^{3} = \frac{8}{3} \neq \text{Aire de ABC}
$$

51

 • On peut définir de manière analogue les intégrales de surface suivantes (avec g une fonction vectorielle définie sur S):

$$
\iint_{S} f(x, y, z)dS : c'est un scalare
$$
\n
$$
\iint_{S} d\vec{g}(x, y, z) : c'est un vecteur
$$
\n
$$
\iint_{S} \vec{g}(x, y, z) \wedge \vec{n}dS : c'est un vecteur
$$
\n
$$
\iint_{S} \vec{g}(x, y, z) \wedge \vec{n}dS : c'est un vecteur
$$
\n
$$
\iint_{S} \vec{g}(x, y, z) \wedge \vec{n}dS : c'est un secteur
$$

 $\bullet$ Dans le cas où S est une surface fermée on note

$$
\oiint_S \quad \text{au lieu de} \quad \iint_S
$$

 • Calcul pratique: on se ramène à une intégrale double de Riemann en utilisant l'équation de la surface S sous une des formes suivantes:

$$
x = x(y, z); \quad y = y(x, z); \quad z = z(x, y); \quad\n\begin{cases} x = x(u, v) \\ y = y(u, v) \\ z = z(u, v) \end{cases} \quad u \in [u_{\min}, u_{\max}]
$$
\n
$$
v \in [v_{\min}, v_{\max}]
$$

 $\bullet$ Théorème de Fubini:

si a, b, c et d sont des paramètres fixés alors :

$$
\int_{x=a}^{x=b} \left( \int_{y=c}^{y=d} f(x, y) dy \right) dx = \int_{y=c}^{y=d} \left( \int_{x=a}^{x=b} f(x, y) dx \right) dy
$$

•Et aussi:

 $\sin a, b, c$  et d sont des paramètres fixés et si  $f(x, y) = g(x)h(y)$  alors:

$$
\int_{x=a}^{x=b} \left( \int_{y=c}^{y=d} f(x, y) dy \right) dx = \int_{y=c}^{y=d} \left( \int_{x=a}^{x=b} f(x, y) dx \right) dy = \int_{x=a}^{x=b} g(x) dx \times \int_{y=c}^{y=d} h(y) dy
$$

**•** Cas particulier: S est une partie du plan contenue entre les  $\bullet$ graphes de deux fonctions numériques:

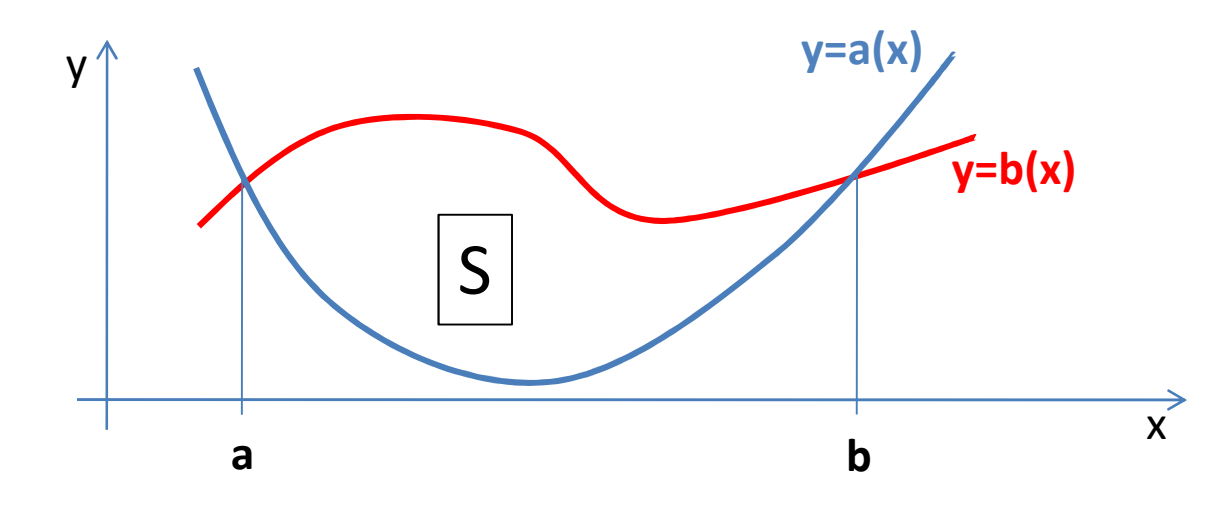

•Alors:

$$
\iint\limits_{S} f(x, y) dx dy = \int\limits_{x=a}^{x=b} \left( \int\limits_{y=a(x)}^{y=b(x)} f(x, y) dy \right) dx
$$

•Changement de variables:

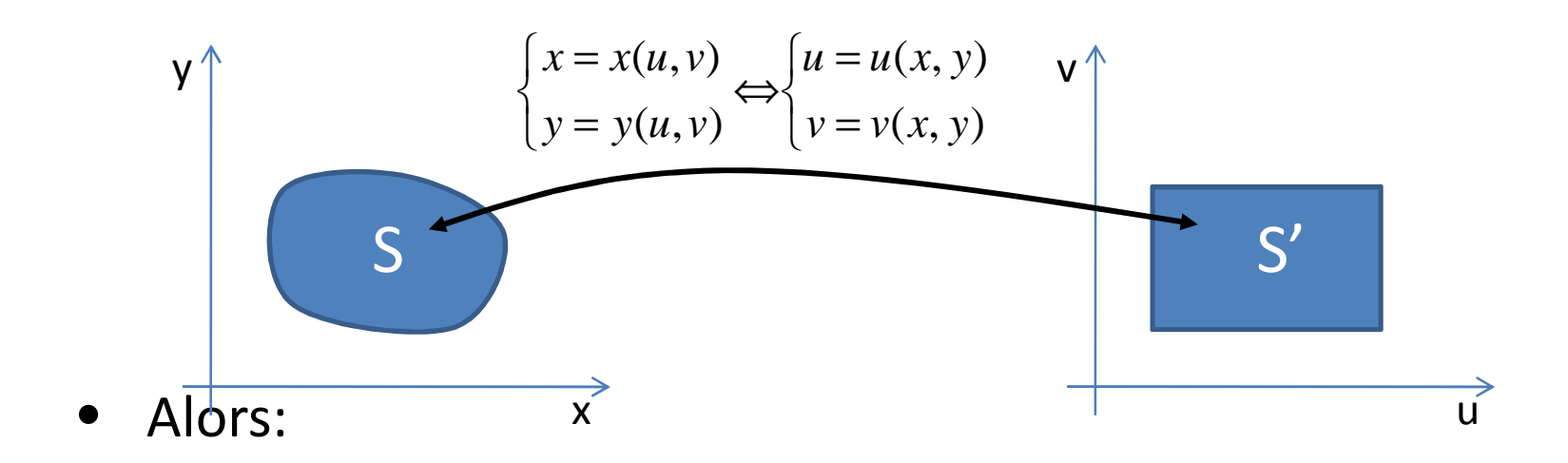

$$
\iint_{S} f(x, y) dx dy = \iint_{S'} f(x(u, v), y(u, v)) J dudv
$$

550 $(u, v)$ avec J le Jacobien de la transformation :  $J = \frac{\partial(x, y)}{\partial(x, y)}$ e la transformation :  $J = \frac{\partial (u, y)}{\partial (u, y)}$  $\partial(u,v)$ ∂ = $U(u, V)$ *xJ* le Jacobien de la transformation :  $J = \frac{\partial(x, y)}{\partial(x, y)}$ *J*

 $\bullet$ Exemples:

$$
\iint_{S} dx dy
$$
: Aire de S

$$
\iint_{S} \sqrt{1 + \left(\frac{\partial f}{\partial x}\right)^2 + \left(\frac{\partial f}{\partial x}\right)^2} dxdy:
$$

Aire de la surface  $z = f(x, y)$  au – dessus de S

$$
\iint\limits_{S} [f(x, y) - g(x, y)] dx dy :
$$

Volume compris entre les surfaces  $z = f(x, y)$  et  $z = g(x, y)$ 

$$
\iint_{S} \vec{V} \cdot \vec{n} dS
$$
: Flux du champ de vitesse  $\vec{V}$  à travers la surface S

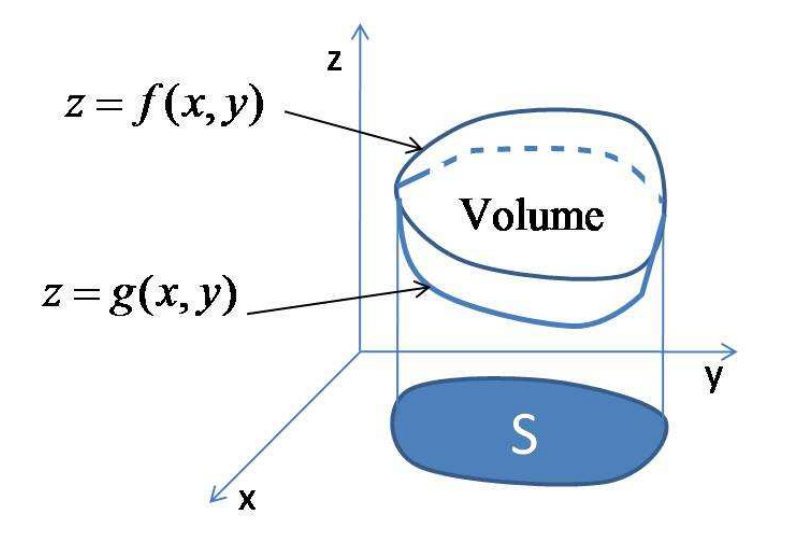

# Intégrales de volume

- Le domaine d'intégration est une partie (volume) de l'espace •
- •Exemple: la quantité de nitrate dans une rivière
- •On se donne une fonction de l'espace:

 $f:(x, y, z) \mapsto f(x, y, z) = f(M)$ ,

où M est le point géométrique de coordonnées  $(x, y, z)$ 

• Par une construction similaire à celle utilisée pour les intégrales de surface, on définit l'intégrale volumique de  $f$  sur un domaine  $\Omega$  de l'espace et on note:

$$
\iiint\limits_{\Omega} f(x, y, z) dx dy dz
$$

# Intégrales de volume

- La plupart des propriétés énoncées pour les intégrales de surface se généralisent directement pour les intégrales de volume:
	- Théorème de Fubini
	- –Changement de variables avec l'aide du Jacobien
- $\bullet$  Pour tout domaine  $\Omega$  de l'espace:

```
\int\intdxdydz : Volume de Ω
 Ω
```
 $(x, y, z) dx dy dz$  : Masse de  $\Omega$  dont la masse volumique est  $\rho(x, y, z)$  *y z)dxdydz* : Masse de  $\Omega$  dont la masse volumique est  $\rho(x)$  *y z* $\rho(x, y, z) dx dy dz$  : Masse de **12** dont la masse volumique est  $\rho(x, y, z)$  $\iiint \rho(x, y, z) dx dy dz$ : Masse de  $\Omega$  dont la masse volumique est Ω